, tushu007.com << 3ds max 5

 $<<$  3ds max 5  $>>$ 

13 ISBN 9787502760465

10 ISBN 7502760466

出版时间:2004-7-1

WISBOOK

页数:243

字数:399000

extended by PDF and the PDF

http://www.tushu007.com

, tushu007.com

<< 3ds max 5

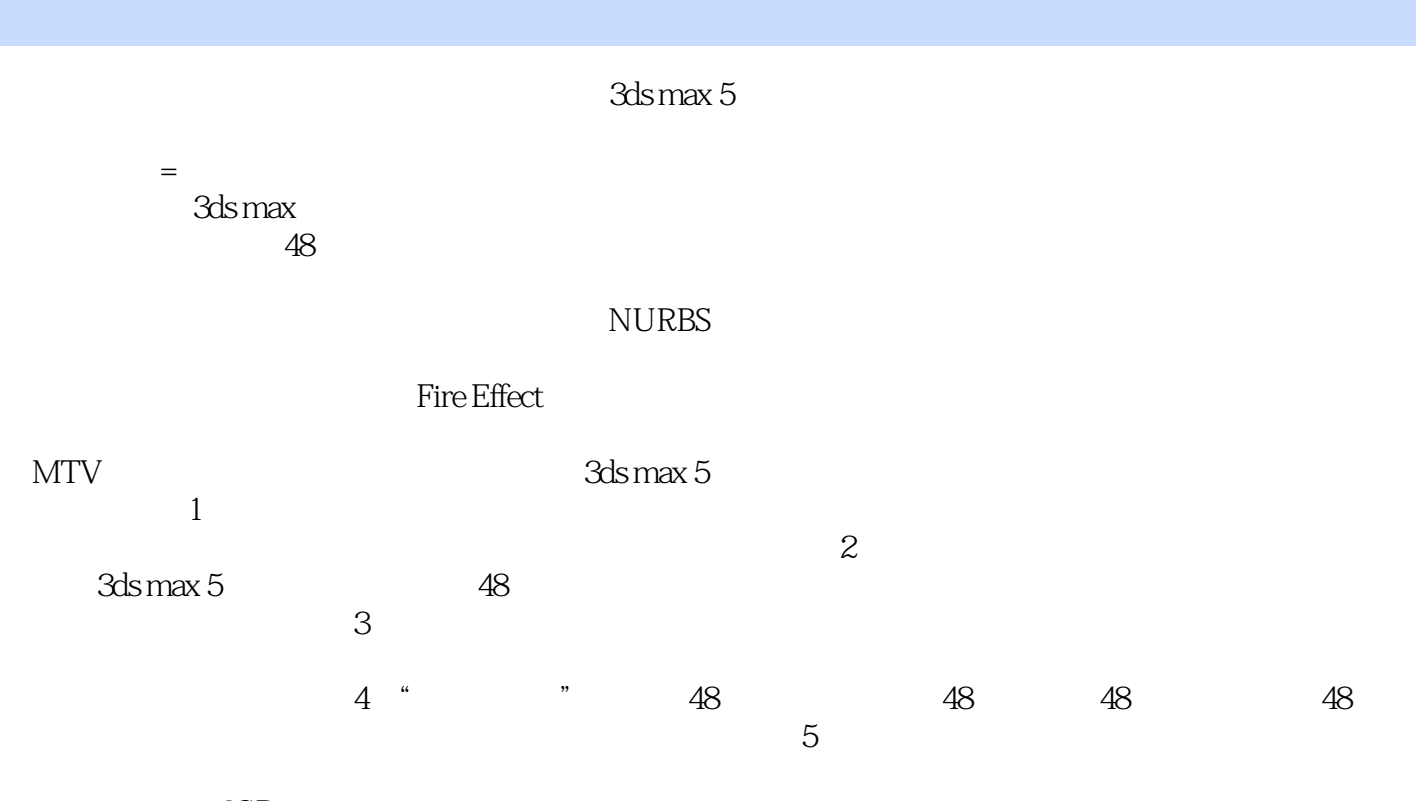

 $\chi$ 

 $,$  tushu007.com

<< 3ds max 5

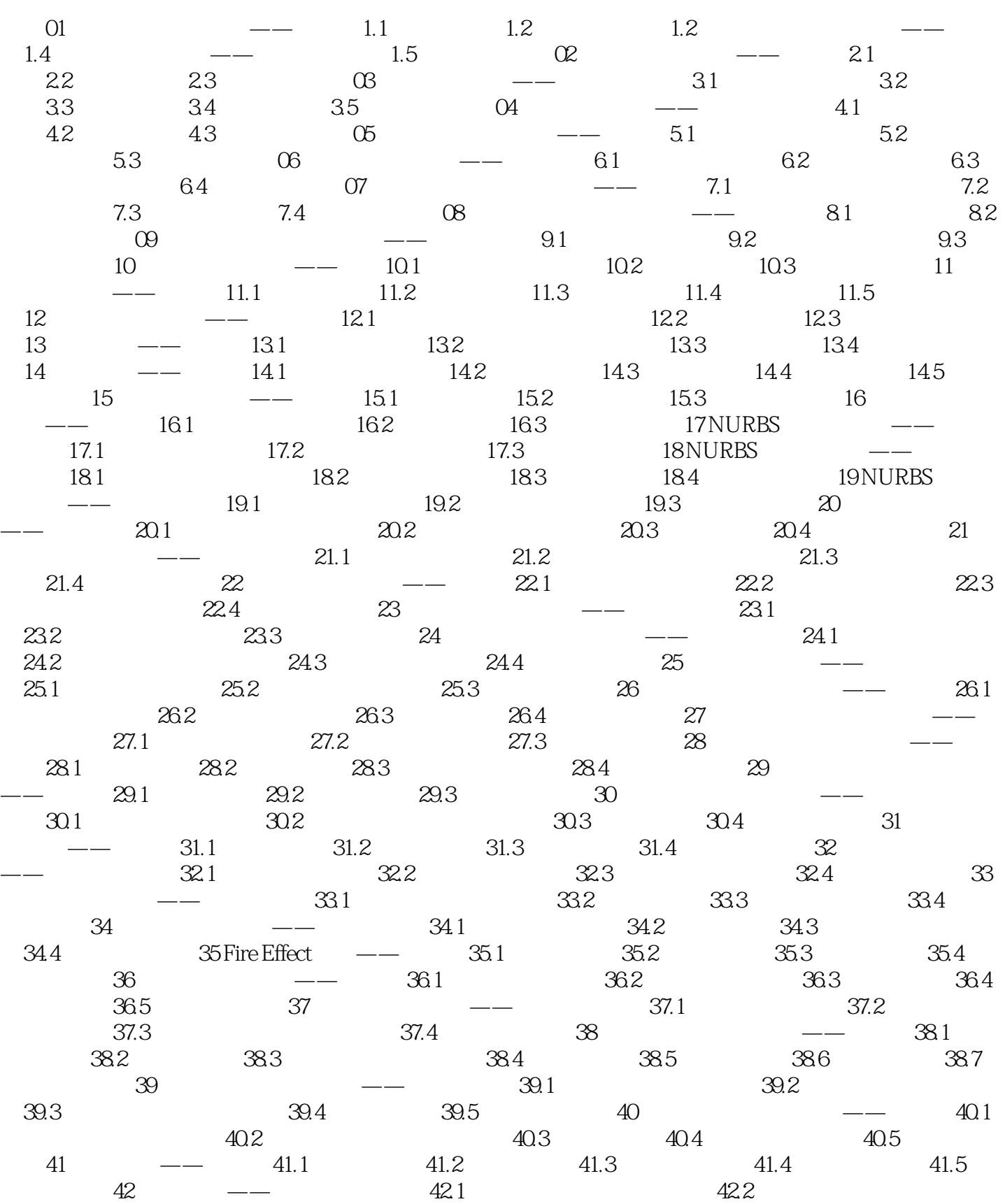

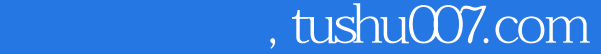

## $<<$  3ds max 5  $>>$

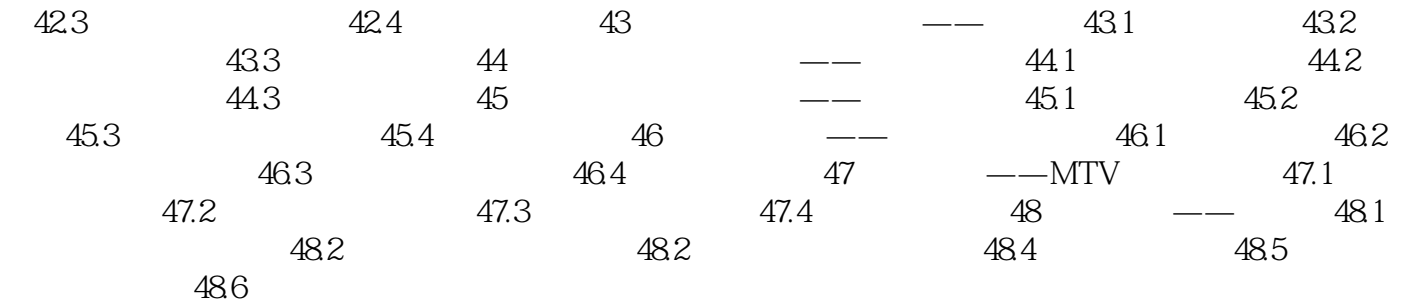

, tushu007.com  $<<$  3ds max 5  $>>$ 

 $\alpha$ ;  $\alpha$ 

书评实体演示48种典型范例的具体实现方法和步骤,配套素材更是物超所值!

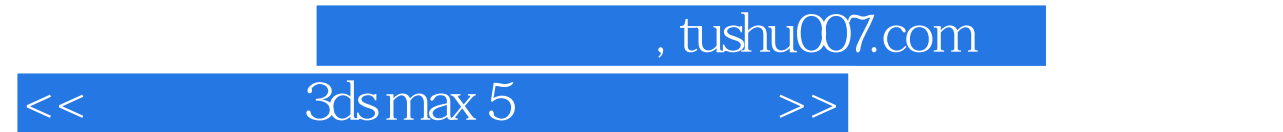

本站所提供下载的PDF图书仅提供预览和简介,请支持正版图书。

更多资源请访问:http://www.tushu007.com